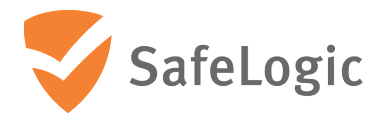

# FIPS 140-2 Non-Proprietary Security Policy

# **CryptoComply for HSM**

nShield Solo XC F3 version: nC4035E-000

nShield Solo XC F3 for nShield Connect XC and for nShield Issuance HSM version: nC4335N-000

Firmware version: 12.50.11

Document Version 1.0

December 21, 2020

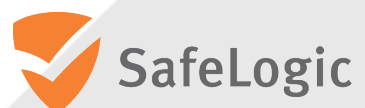

SafeLogic Inc. 530 Lytton Ave., Suite 200 Palo Alto, CA 94301 www.safelogic.com

# **Overview**

This document provides a non-proprietary FIPS 140-2 Security Policy for CryptoComply for HSM. This document may be freely reproduced and distributed in its entirety without modification.

CryptoComply for HSM is a hardware security module offered by SafeLogic Inc. which is available in the nShield Solo XC F3 & nShield Solo XC F3 for nShield Connect XC and for nShield Issuance HSM version, as designed and manufactured originally by SafeLogic partner nCipher Security Limited. SafeLogic's CryptoComply for HSM is designed to provide hardware-based, FIPS 140-2 validated cryptographic functionality and is available for licensing.

For more information, visit https://www.safelogic.com.

# **Table of Contents**

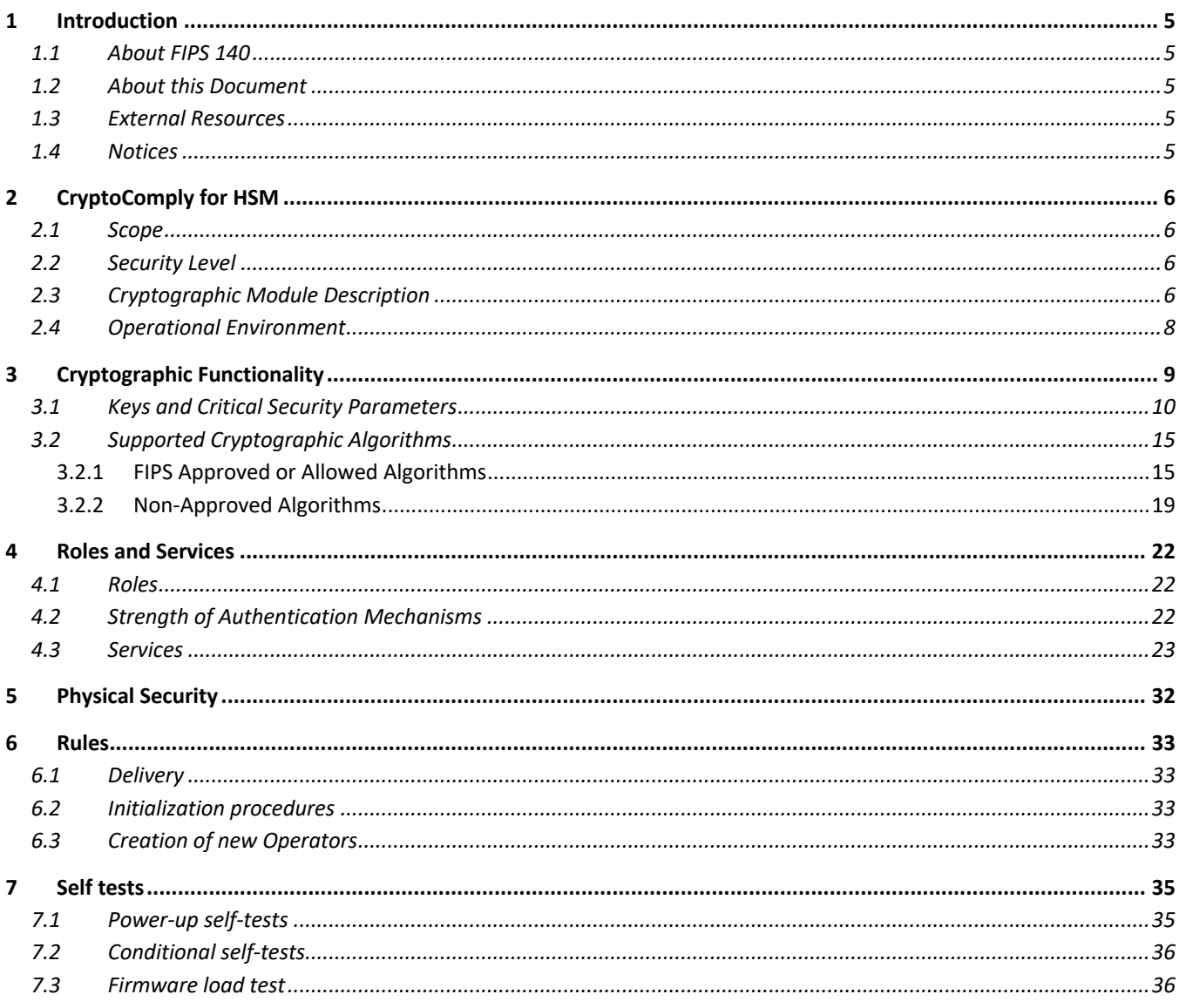

# **List of Tables**

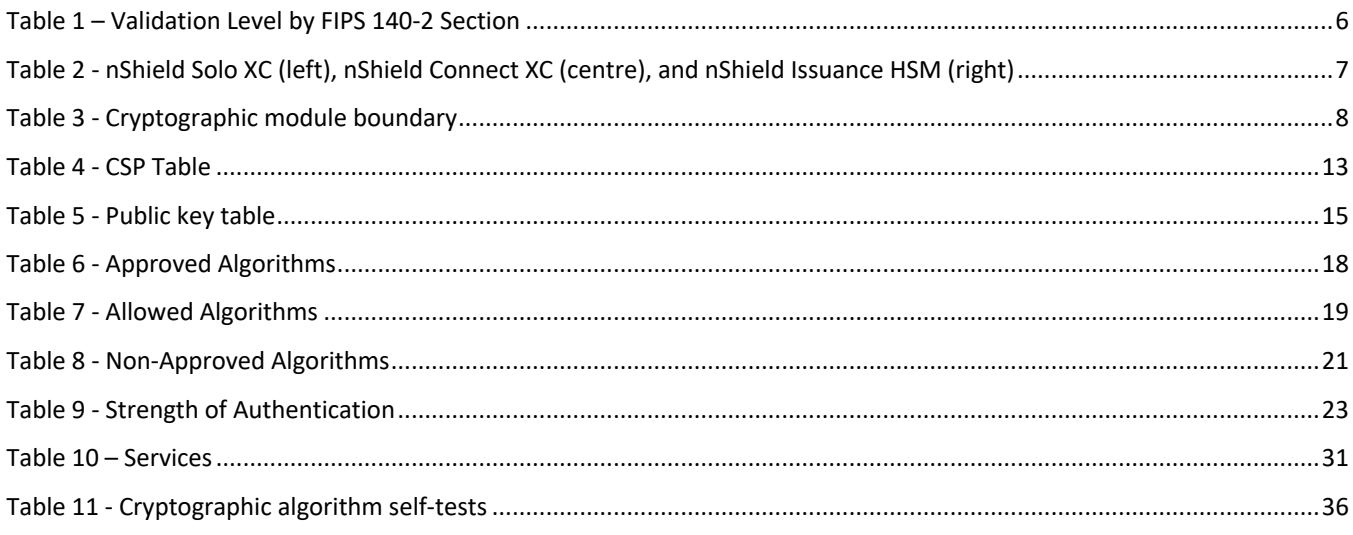

# **1 Introduction**

# **1.1 About FIPS 140**

Federal Information Processing Standards Publication 140-2 — Security Requirements for Cryptographic Modules specifies requirements for cryptographic modules to be deployed in a Sensitive but Unclassified environment. The National Institute of Standards and Technology (NIST) and Canadian Centre for Cyber Security (CCCS) Cryptographic Module Validation Program (CMVP) run the FIPS 140 program. The NVLAP accredits independent testing labs to perform FIPS 140 testing; the CMVP validates modules meeting FIPS 140 validation. *Validated* is the term given to a module that is documented and tested against the FIPS 140 criteria.

More information is available on the CMVP website at http://csrc.nist.gov/groups/STM/cmvp/index.html.

# **1.2 About this Document**

This non-proprietary Cryptographic Module Security Policy for CryptoComply for HSM from SafeLogic provides an overview of the product and a high-level description of how it meets the security requirements of FIPS 140-2. This document contains details on the module's cryptographic keys and critical security parameters. This Security Policy concludes with instructions and guidance on running the module in a FIPS 140-2 mode of operation.

CryptoComply for HSM and nShield Solo XC F3 & nShield Solo XC F3 for nShield Connect XC and for nShield Issuance HSM may also be referred to as the "module" in this document.

# **1.3 External Resources**

The SafeLogic website (https://www.safelogic.com/) contains information on SafeLogic services and products. The Cryptographic Module Validation Program website contains links to the FIPS 140-2 certificate and SafeLogic contact information.

# **1.4 Notices**

This document may be freely reproduced and distributed in its entirety without modification.

# **2 CryptoComply** for HSM

### **2.1 Scope**

This document defines the non-proprietary Security Policy enforced by the nShield Hardware Security Module, i.e. the Cryptographic Module, to meet with the security requirements in FIPS 140-2.

The following product hardware variants and firmware version(s) are in scope of this Security Policy.

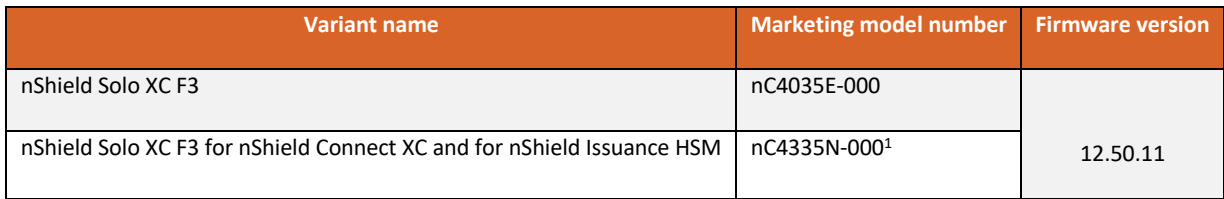

<sup>1</sup> This module is embedded in the nShield Connect XC appliance with model numbers NH2075-x, NH-2089-x (where x is B, M or H) or in the nShield Issuance HSM with model numbers NH2089-8k-ISS, NH2089-16k-ISS (where x is B, M or H)

#### **Variants**

All modules are supplied at build standard "A"

### **2.2 Security Level**

The Cryptographic Module meets overall **FIPS 140-2 Security Level 3**. The following table specifies the security level in detail.

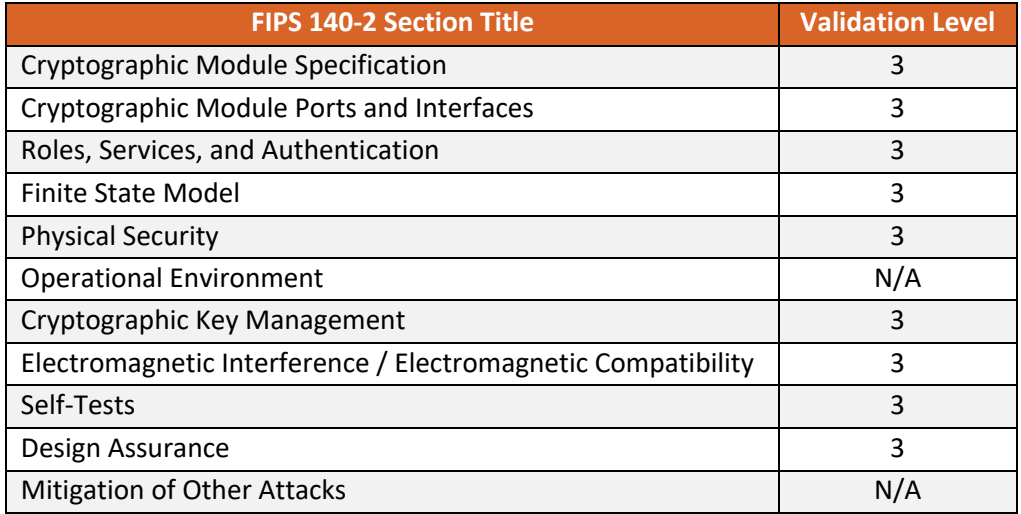

**Table 1 – Validation Level by FIPS 140-2 Section**

# **2.3 Cryptographic Module Description**

The nShield Hardware Security Module (HSM) is a multi-chip embedded Cryptographic Module as defined in FIPS 140-2, which comes in a PCI express board form factor protected by a tamper resistant enclosure, and performs encryption, digital signing, and key management on behalf of an extensive range of commercial and custom-built applications including public key infrastructures (PKIs), identity management systems, applicationlevel encryption and tokenization, SSL/TLS, and code signing.

The nShield Solo XC HSM is also embedded inside the nShield Connect XC and the nShield Issuance HSM, which are network-attached appliance delivering cryptographic services as a shared network resource for distributed applications and virtual machines, giving organizations a highly secure solution for establishing physical and logical controls for server-based systems.

The table below shows the nShield Solo XC HSM, the nShield Connect XC and the nShield Issuance HSM appliances.

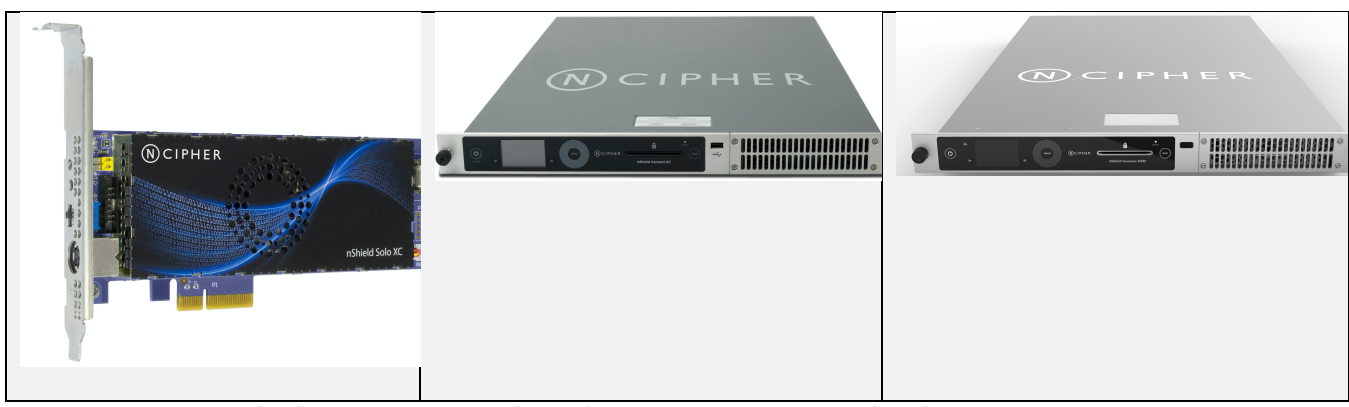

**Table 2 - nShield Solo XC (left), nShield Connect XC (centre), and nShield Issuance HSM (right)**

The cryptographic boundary is delimited in red in the images in the table below. It is delimited by the heat sink and the outer edge of the potting material on the top and bottom of the PCB.

The Cryptographic Module provides the following physical ports and interfaces, which remain outside of the cryptographic boundary:

- PCIe bus (data input/output, control input, status output and power). The services provided by the module are transported through this interface.
- Status LED (status output)
- Mode switch (control input)
- Clear button (control input)
- PS/2 serial connector for connecting a smartcard reader (data input/output).
- 14-way header (data input/output, control input, status output) which provides alternative connections for the mode switch, clear button, status LED and serial connector.
- Dual configuration switches (control input), are a set of two jumpers which enable the mode switch and enable the remote mode switching.
- Battery (power), providing power backup.
- Heat fan control signal.

The PCB traces coming from those connectors transport the signals into the module's cryptographic boundary and cannot be used to compromise the security of the module.

The top cover, heat fan and the battery are outside the module's cryptographic boundary and cannot be used to compromise the security of the module.

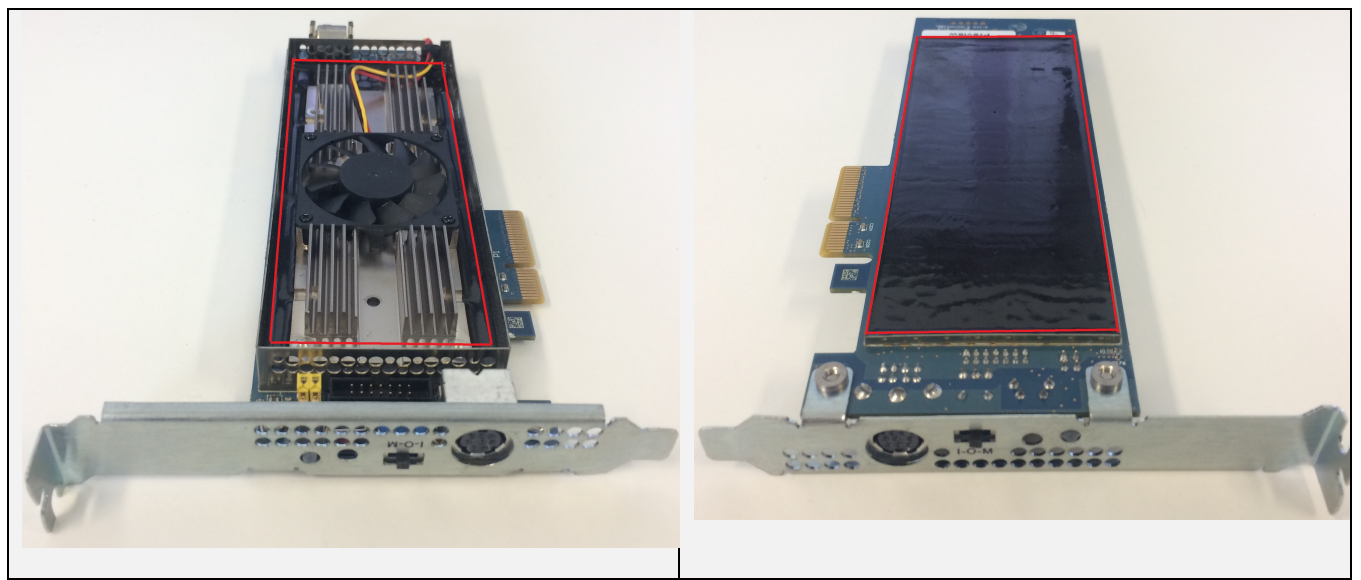

**Table 3 - Cryptographic module boundary**

# **2.4 Operational Environment**

The FIPS 140-2 Operational Environment requirements are not applicable because the cryptographic module contains a limited operational environment

# **3 Cryptographic Functionality**

The security model of the module is based around the Security World concept for secure management of cryptographic keys.

A Security World includes:

- An Administrator Card Set (ACS), a set of Administrator smart cards used to perform administrative operations,
- Optionally, one or more Operator Card Sets (OCSs), a set or sets of Operator smart cards used to control access to application keys and to authorise certain operations,
- Optionally, a set of Softcards used to control access to application keys,
- Key Blobs, which contain cryptographic keys and their associated Access Control List (ACL), whose confidentiality and integrity are protected by approved algorithms. They are stored outside the Cryptographic Module.

# **3.1 Keys and Critical Security Parameters**

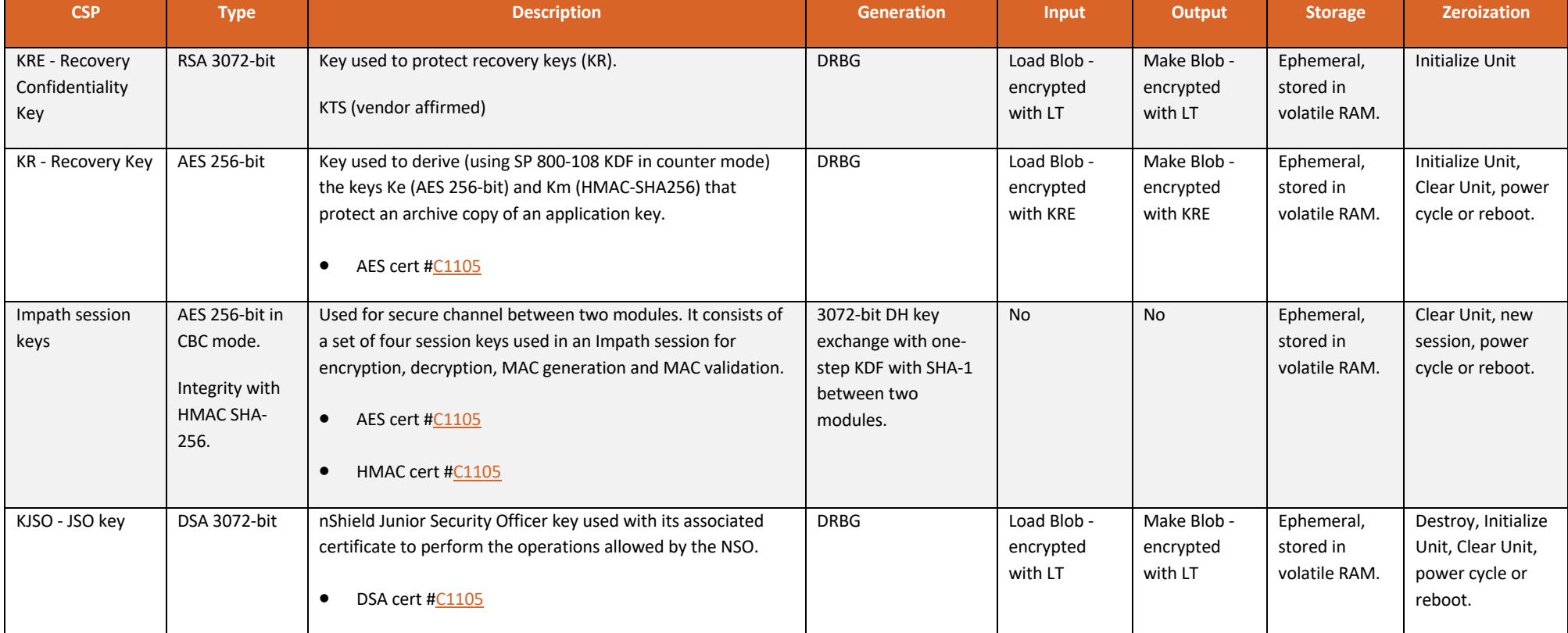

The Cryptographic Module uses and protects the following keys and Critical Security Parameters (CSPs):

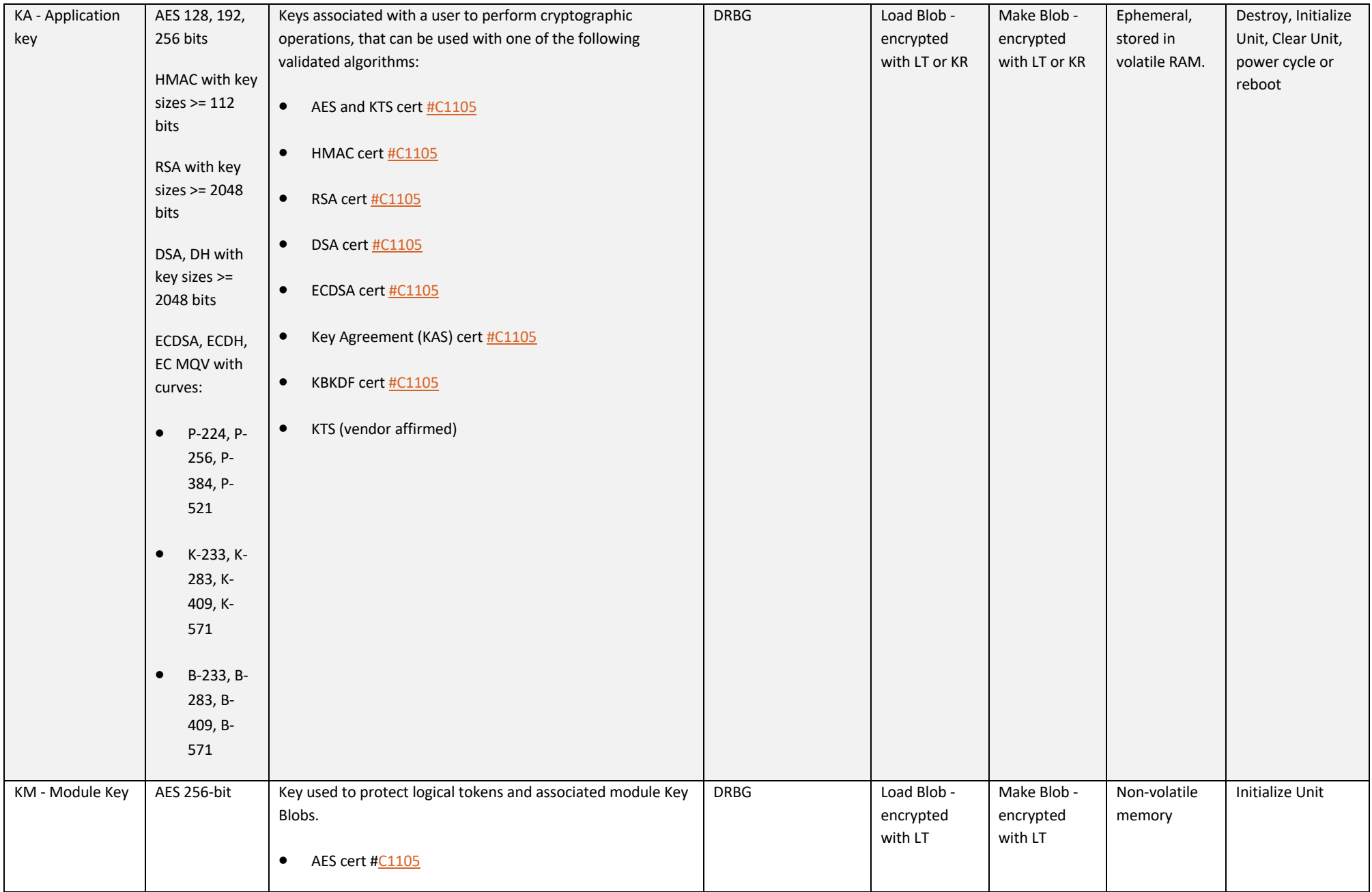

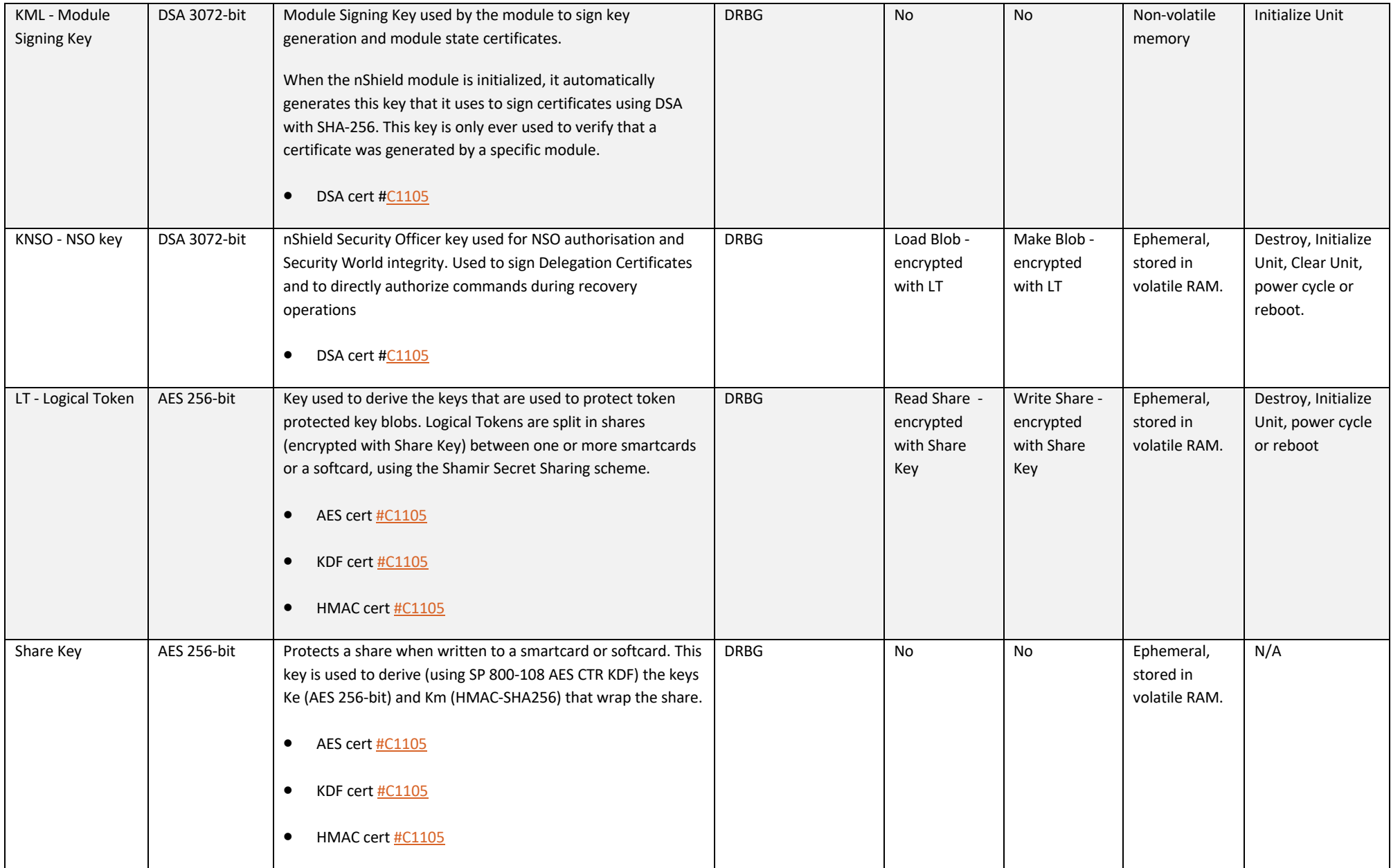

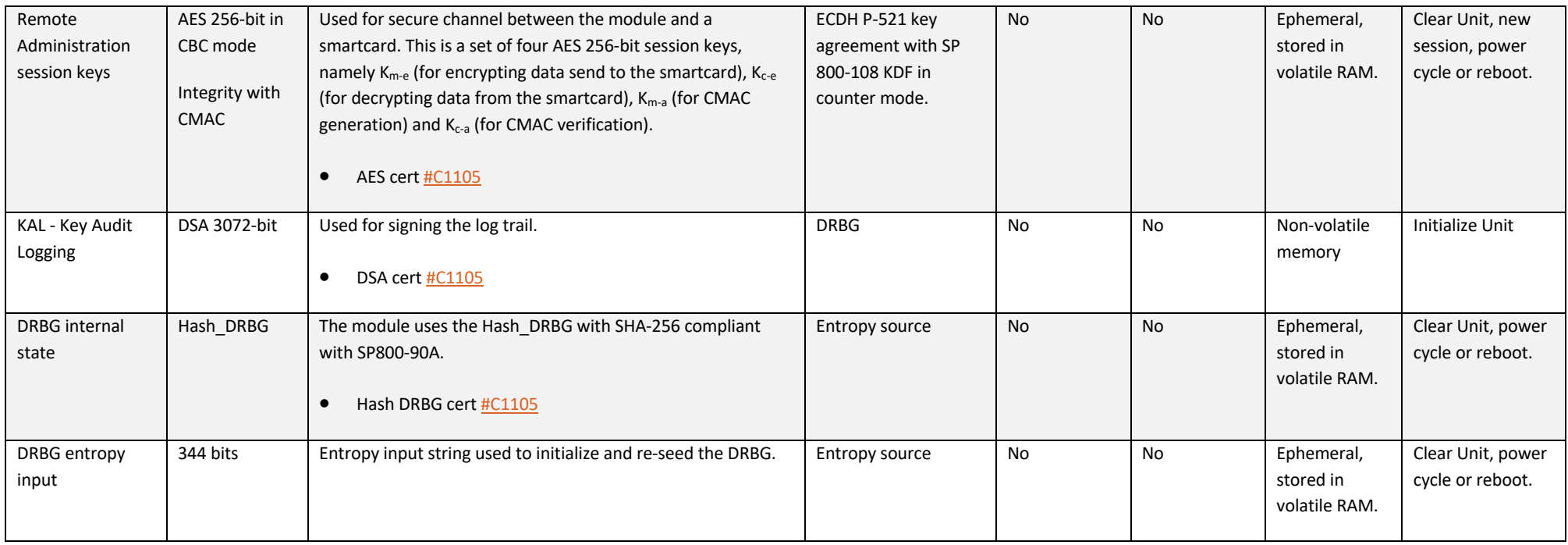

**Table 4 - CSP Table**

# The following table describes the public keys handled by the module:

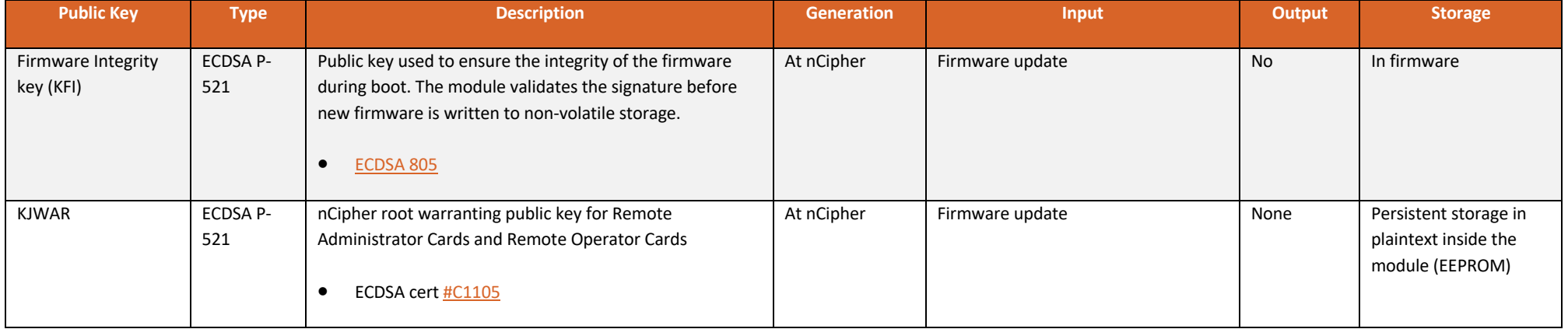

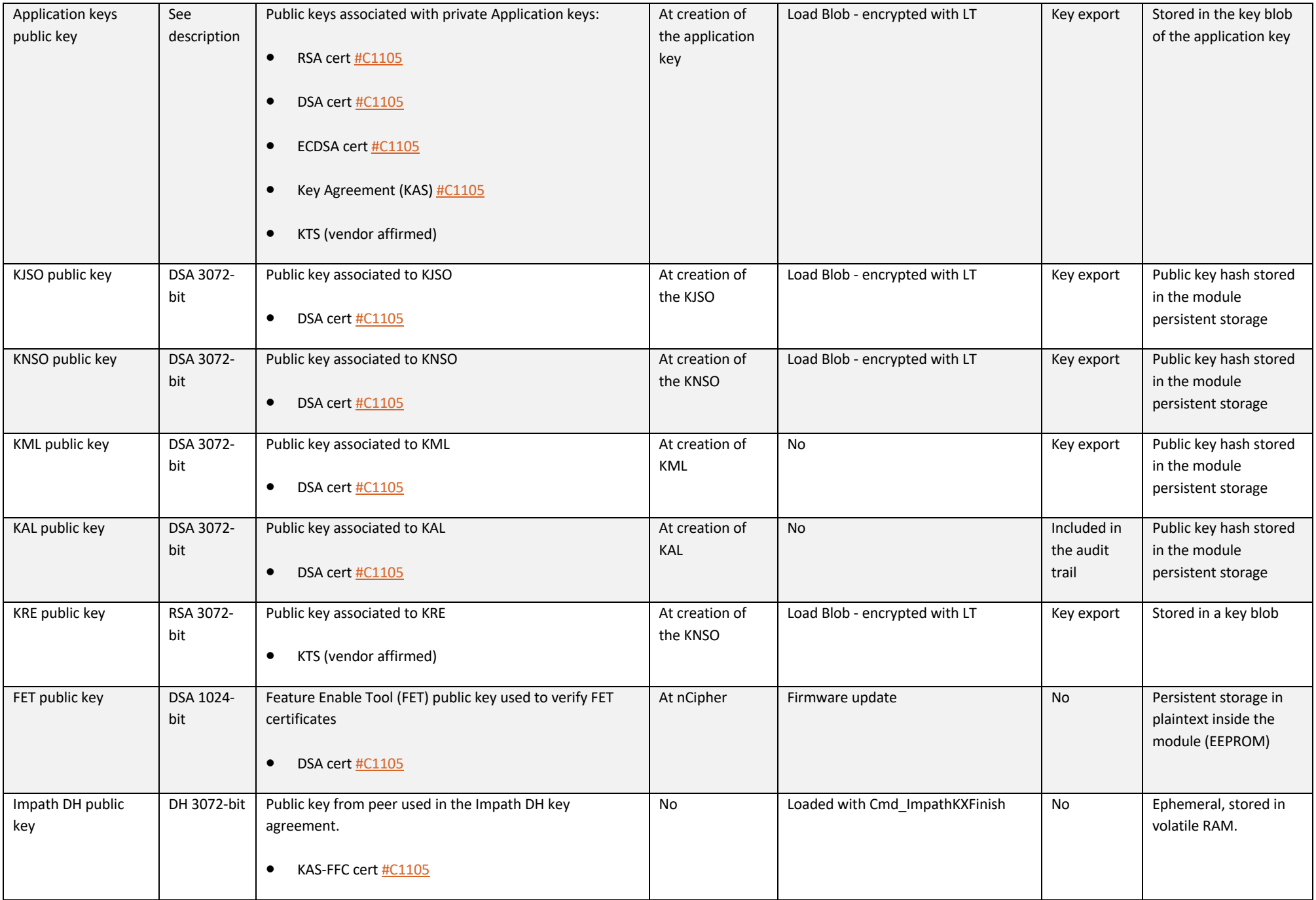

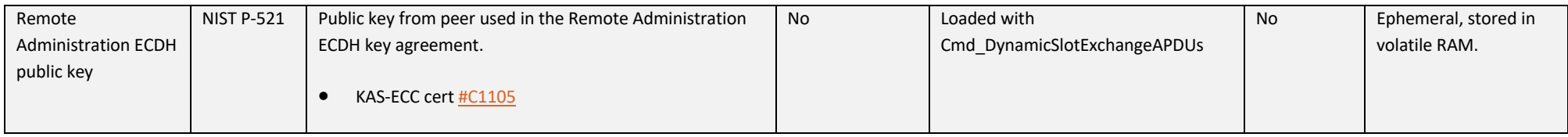

**Table 5 - Public key table**

# **3.2 Supported Cryptographic Algorithms**

# **3.2.1 FIPS Approved or Allowed Algorithms**

The following tables describe the Approved or allowed cryptographic algorithms supported by the Cryptographic Module.

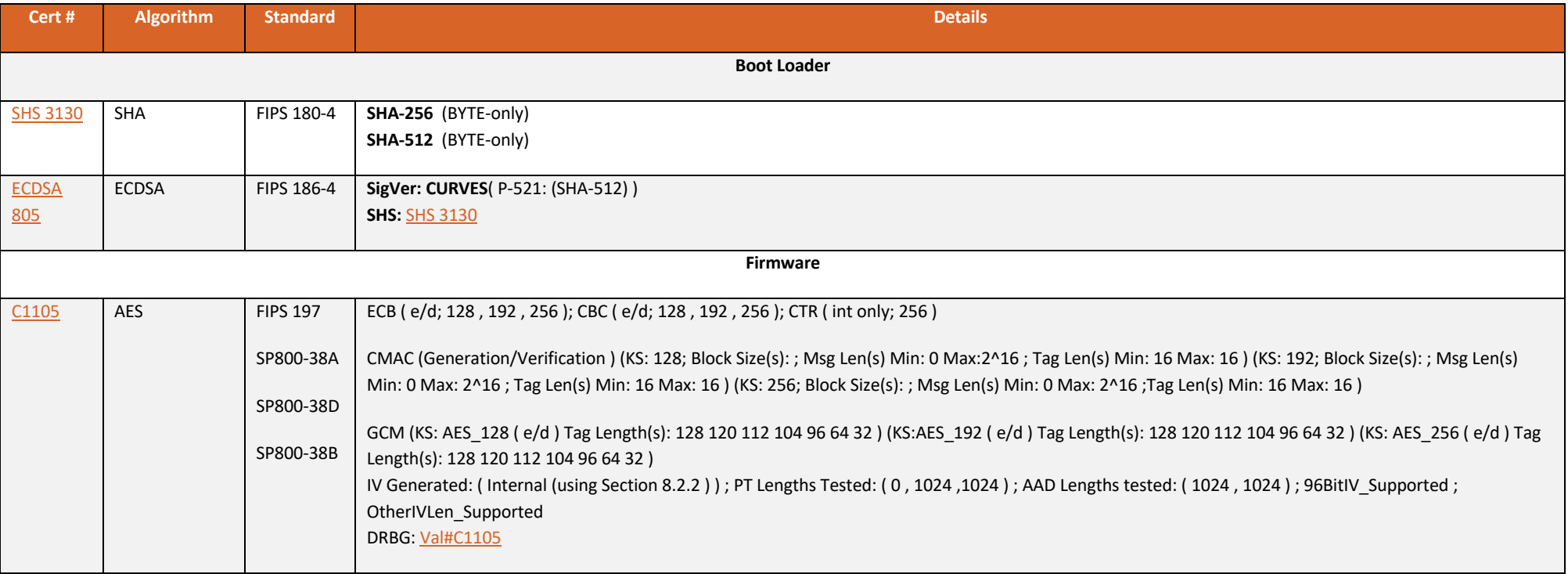

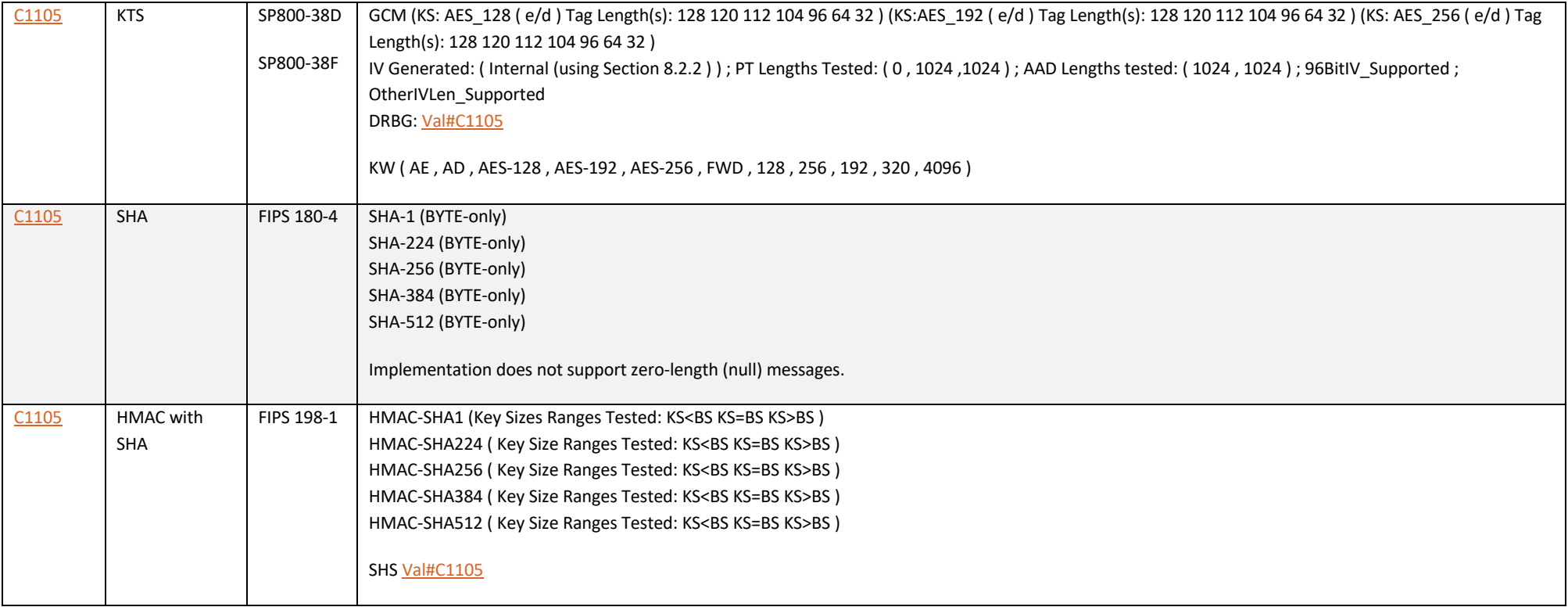

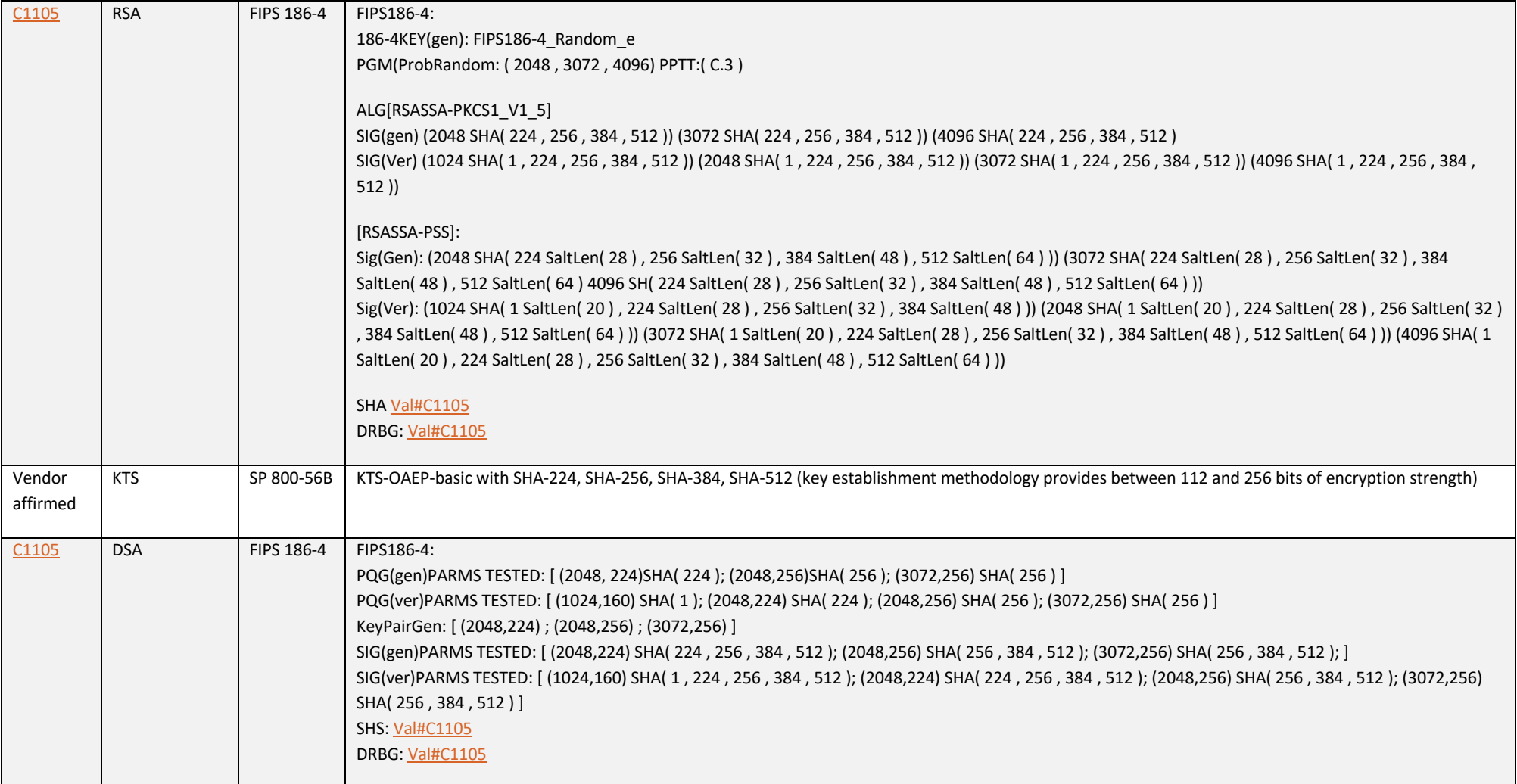

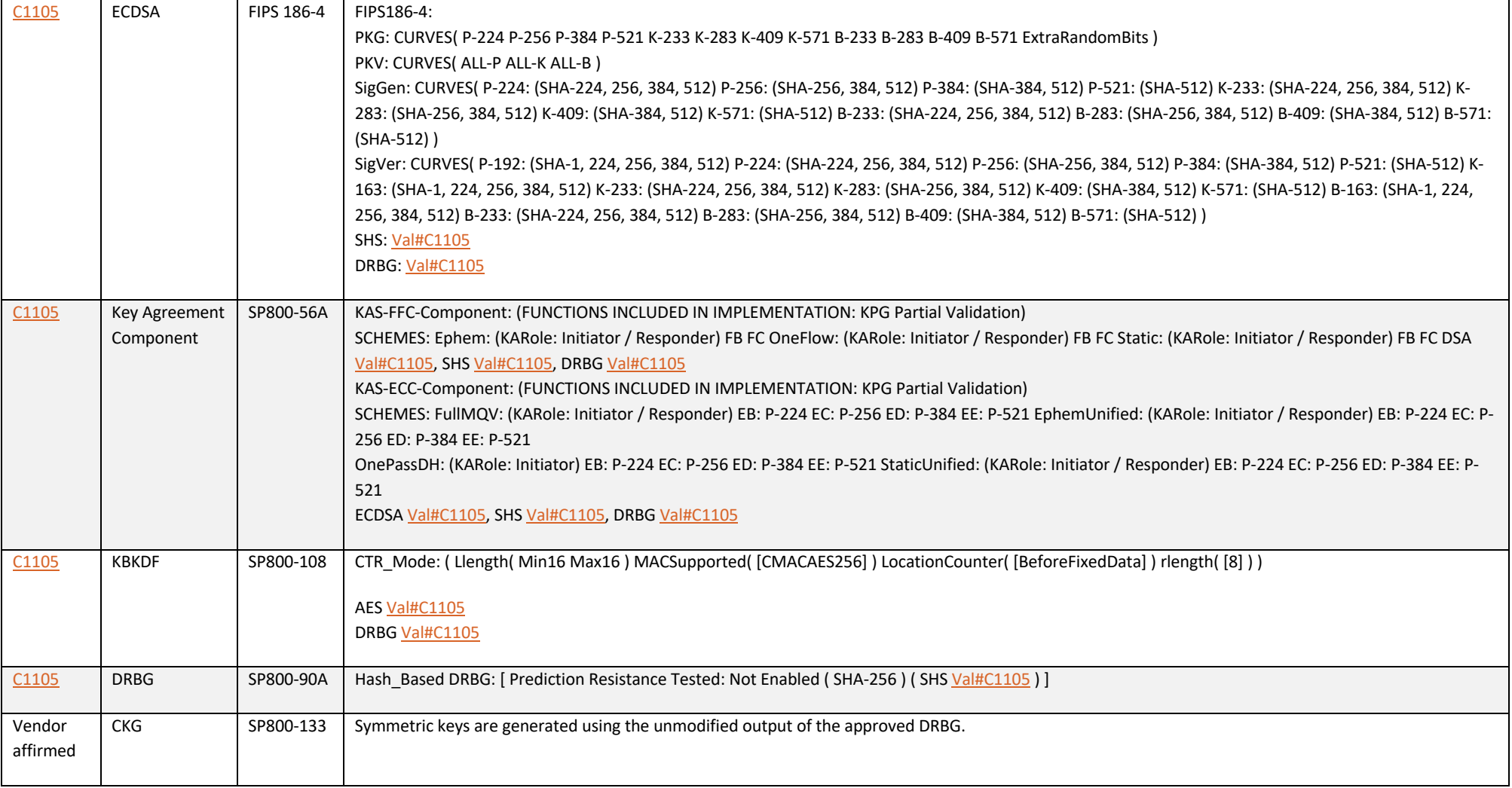

**Table 6 - Approved Algorithms**

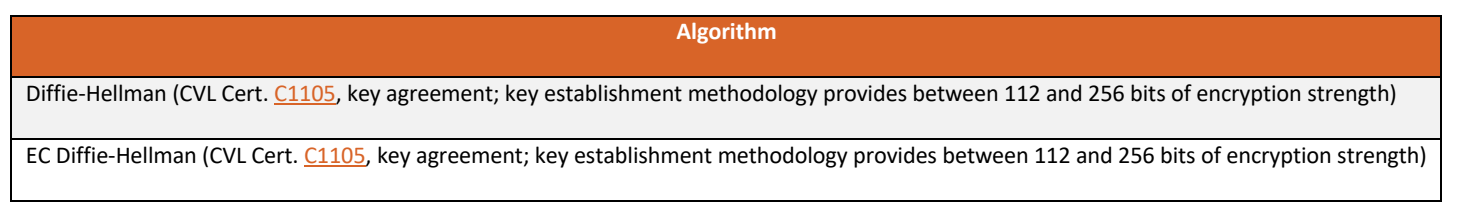

EC MQV (CVL Cert. C1105, key agreement; key establishment methodology provides between 112 and 256 bits of encryption strength) Allowed Non-deterministic Random Number Generator (NDRNG). NDRNG is used to seed the approved DRBG. The module generates a minimum of 256 bits of entropy for key generation.

**Table 7 - Allowed Algorithms**

#### **3.2.2 Non-Approved Algorithms**

The following table describes the non-approved cryptographic algorithms supported by the Cryptographic Module in non-Approved mode.

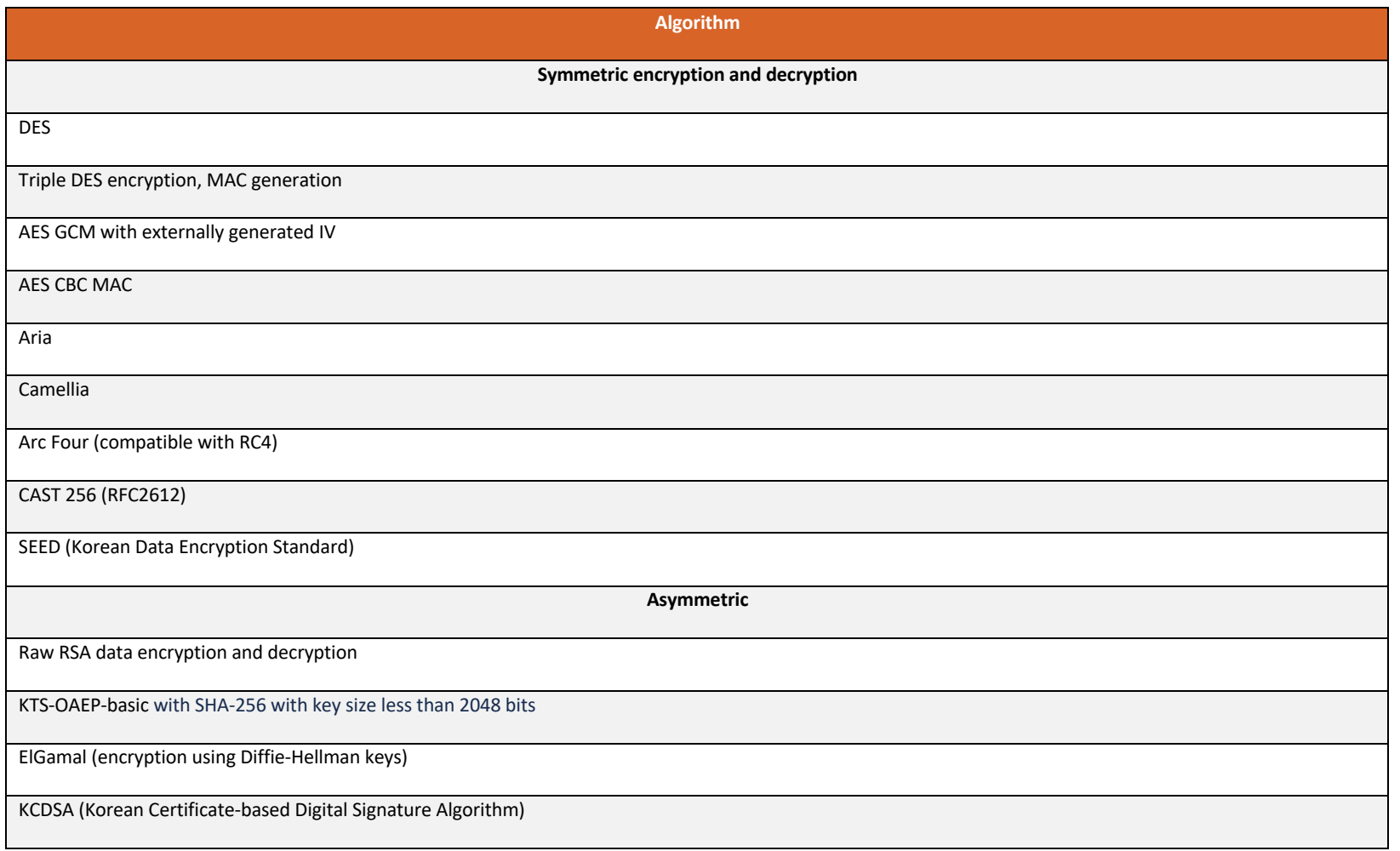

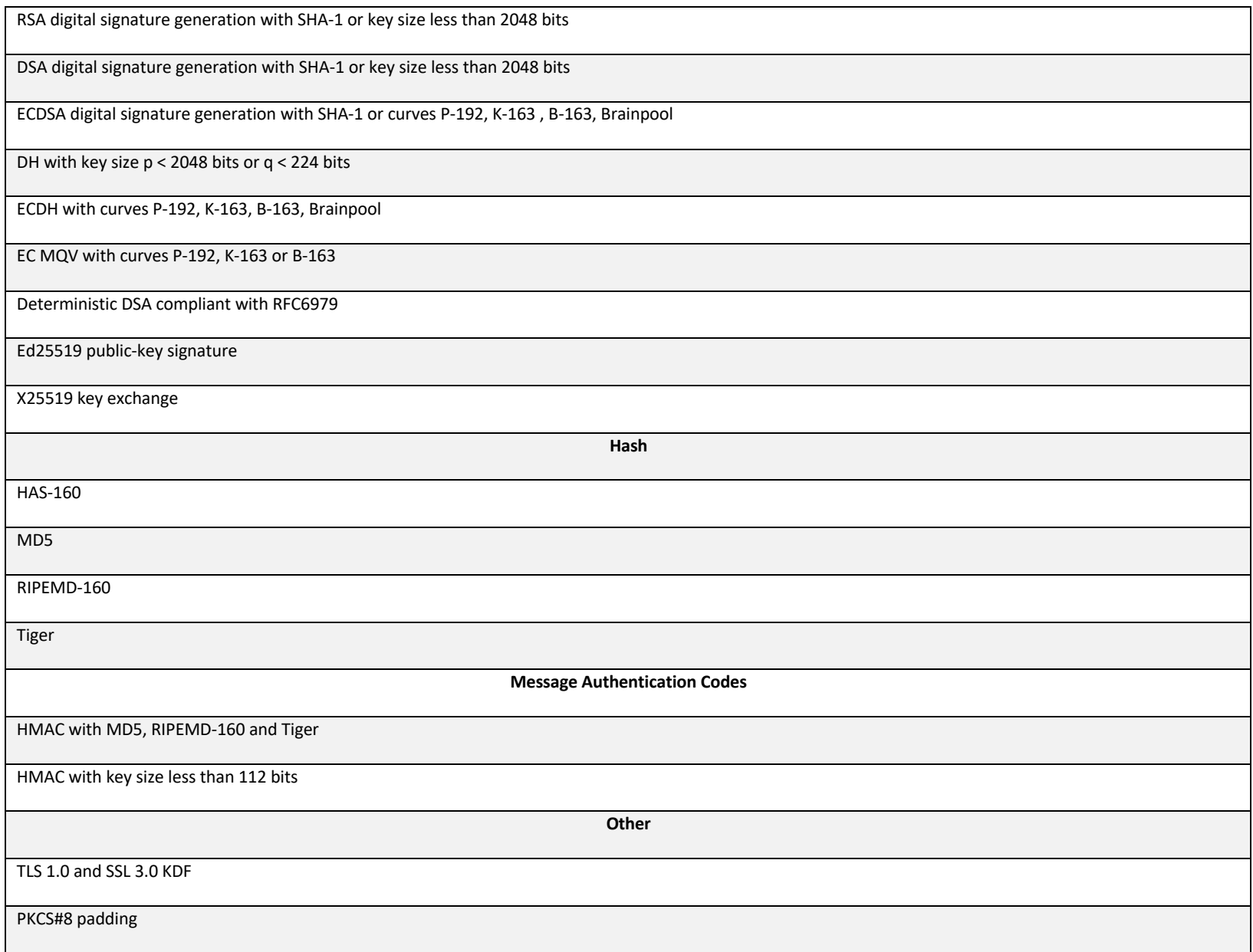

#### EMV support:

Cryptogram (ARQC) generation and verification (includes EMV2000, M/Chip 4 and Visa Cryptogram Version 14, EMV 2004, M/Chip 2.1, Visa Cryptogram Version 10)

Watchword generation and verification

Hyperledger client side KDF

**Table 8 - Non-Approved Algorithms**

# **4 Roles and Services**

### **4.1 Roles**

The Cryptographic Module supports the following roles:

- nShield Security Officer (NSO)
- Junior Security Officer (JSO)
- User

#### **nShield Security Officer (NSO)**

This role is represented by Administrator Card holders, which have access to KNSO and are responsible for the overall management of the Cryptographic Module.

To assume this role, an operator or group of operators need to present a quorum *m of N* of smartcards, and the KNSO Key Blob. Each operator is identified by its individual smartcard, which contains a unique logical token share.

#### **Junior Security Officer (JSO)**

This role is represented by either Administrator Card or Operator Card holders with a KJSO and an associated Delegation Certificate signed by KNSO, authorising a set of commands.

To assume this role, an operator or group of operators need to present a quorum *m of N* of smartcards and the associated Delegation Certificate. Each operator is identified by its individual smartcard or Softcard, which contains a unique logical token share.

#### **User**

This role is represented by Application key owners, which are authorised to perform approved services in the module using those keys.

To assume this role, an operator or group of operators need to present a quorum *m of N* of smartcards or a Softcard, and the Key Blob. Each operator is identified by its individual Smartcard or Softcard, which contains a unique logical token share.

# **4.2 Strength of Authentication Mechanisms**

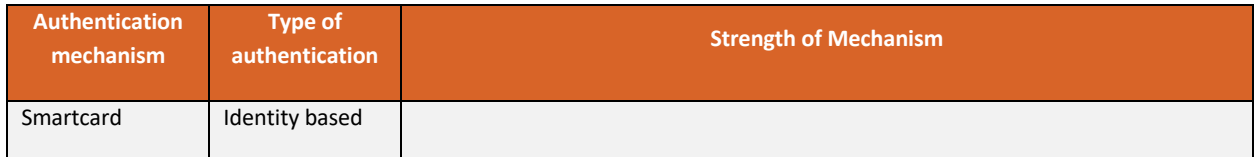

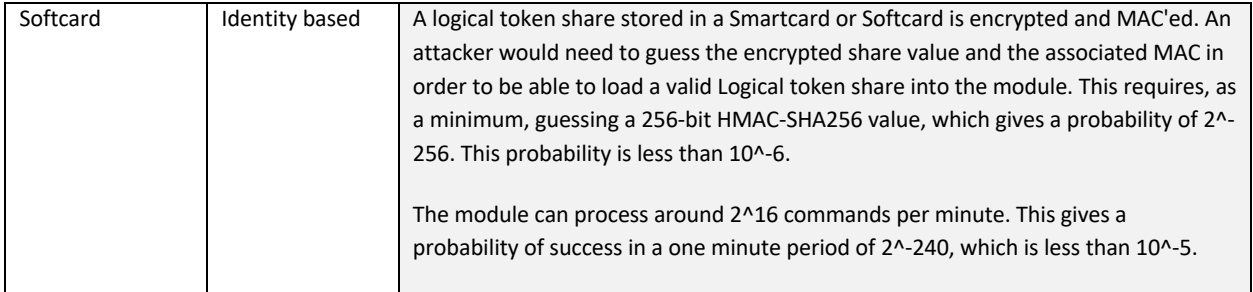

#### **Table 9 - Strength of Authentication**

#### **4.3 Services**

The following table describes the services provided by the Cryptographic Module and the access policy.

The Access column presents the access level given to the CSP, R for Read, W for Write, Z for Zeroise

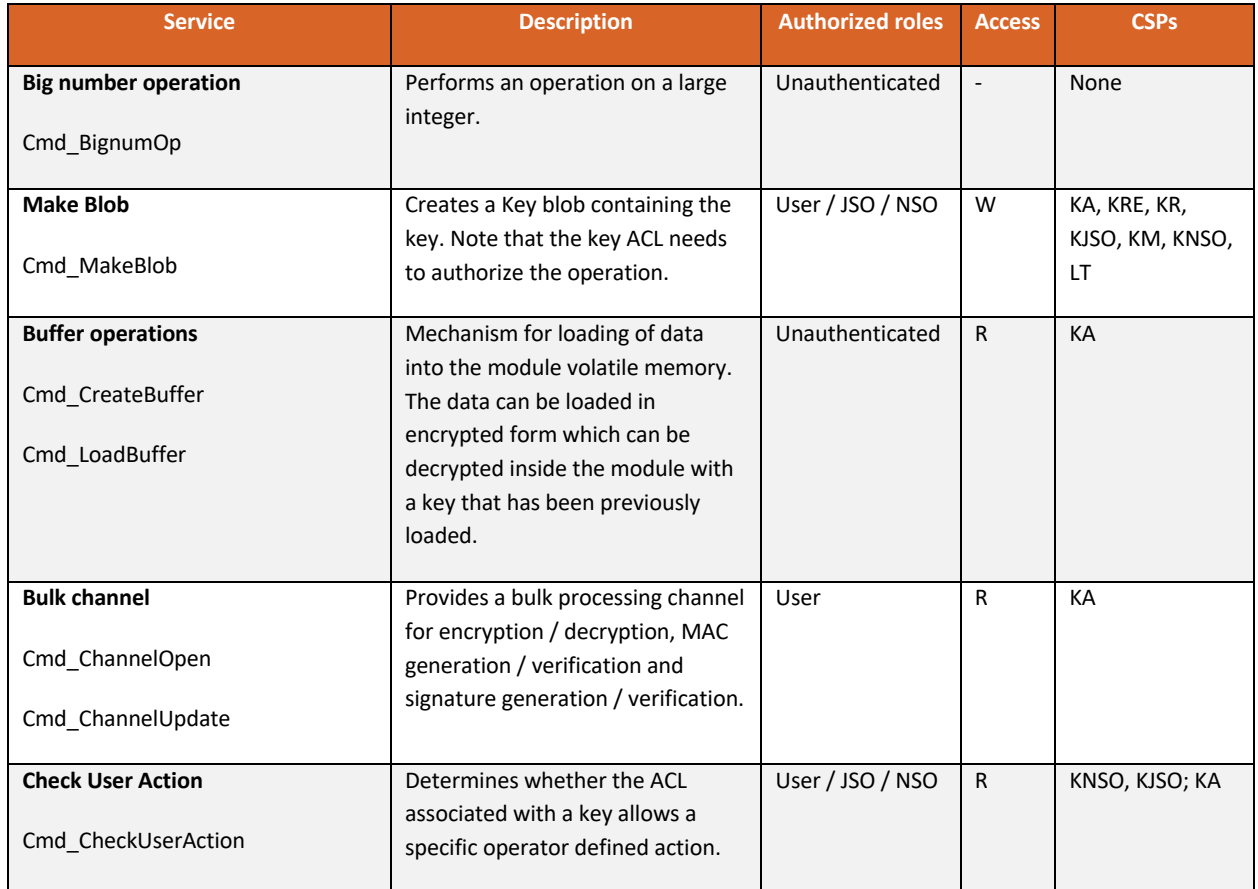

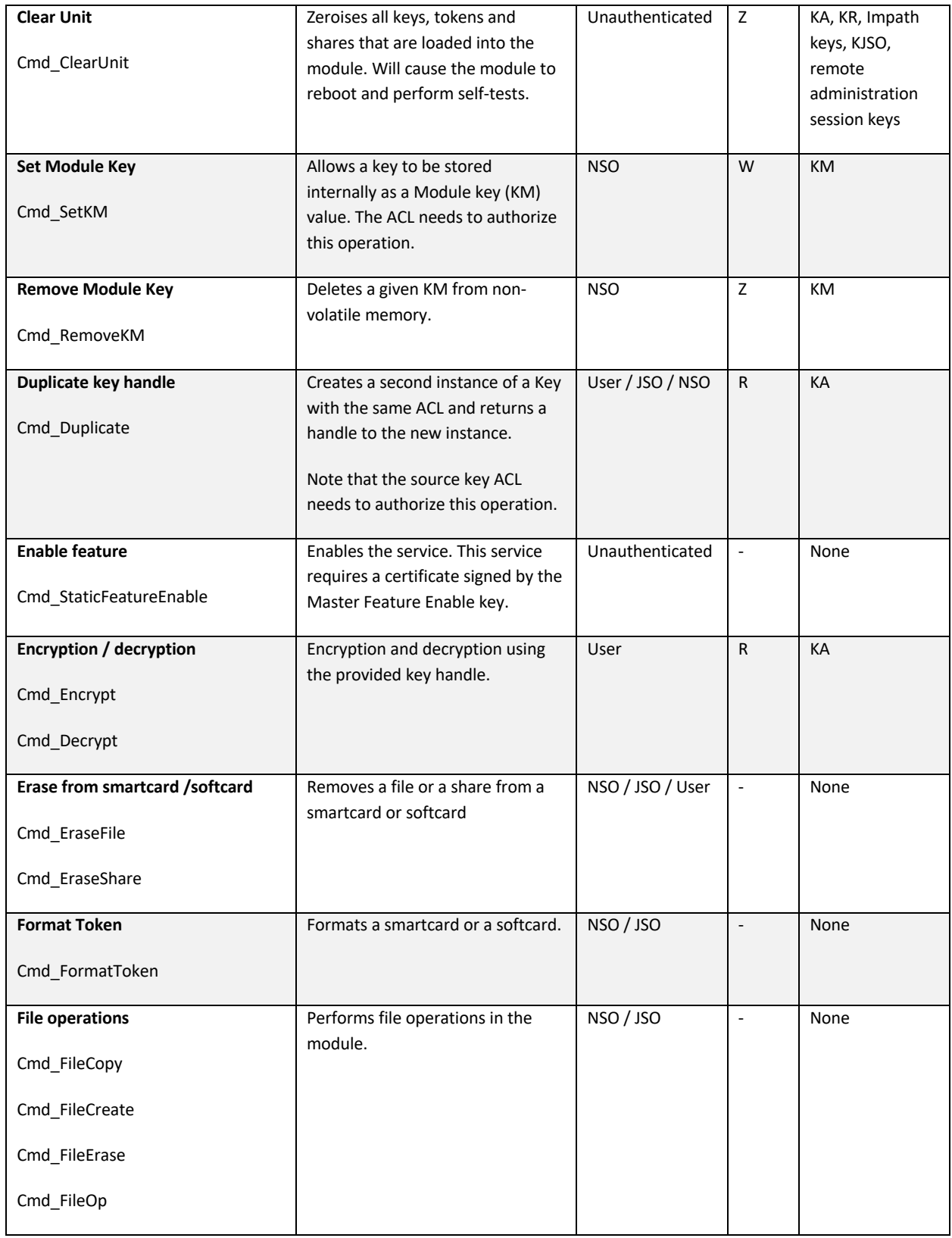

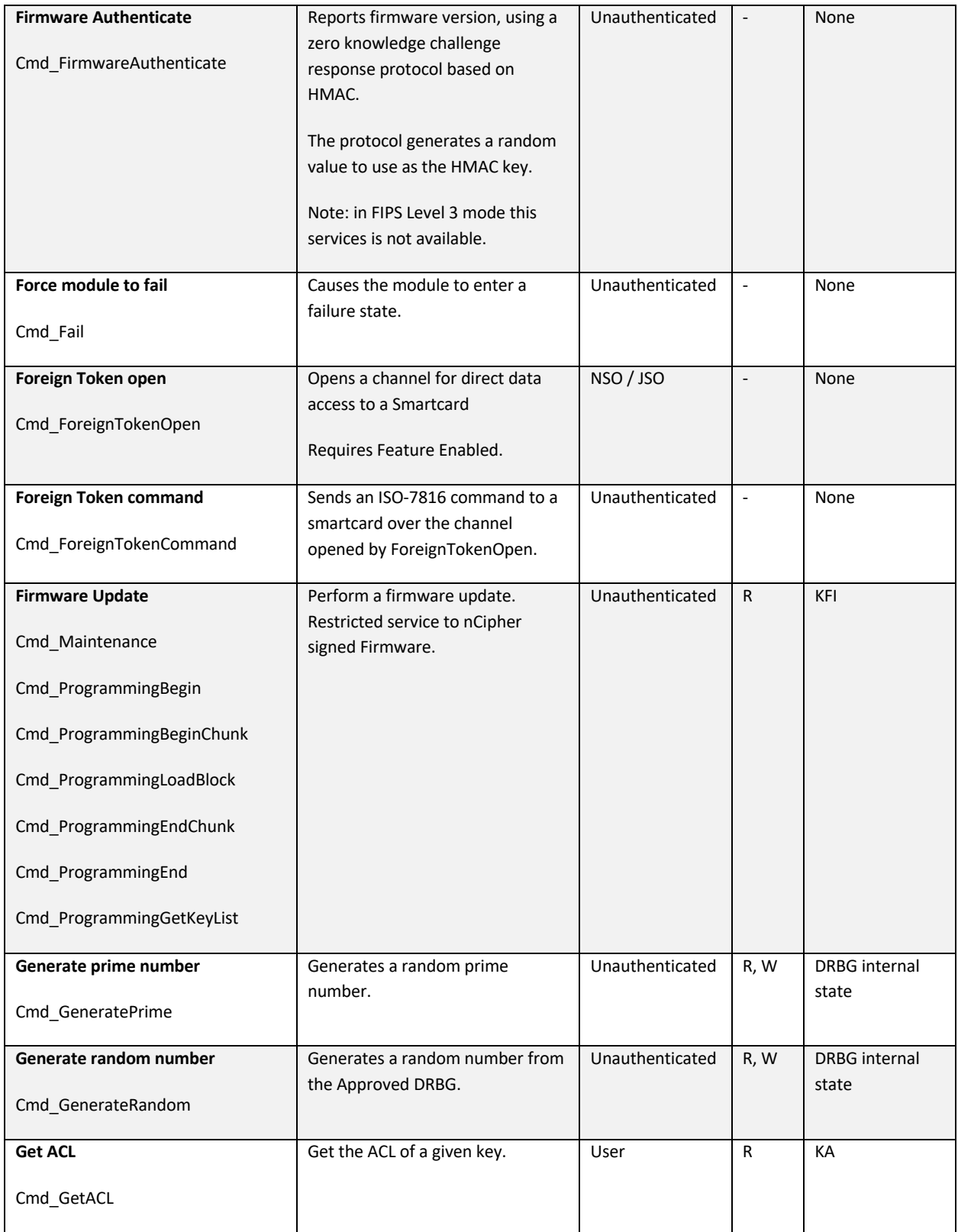

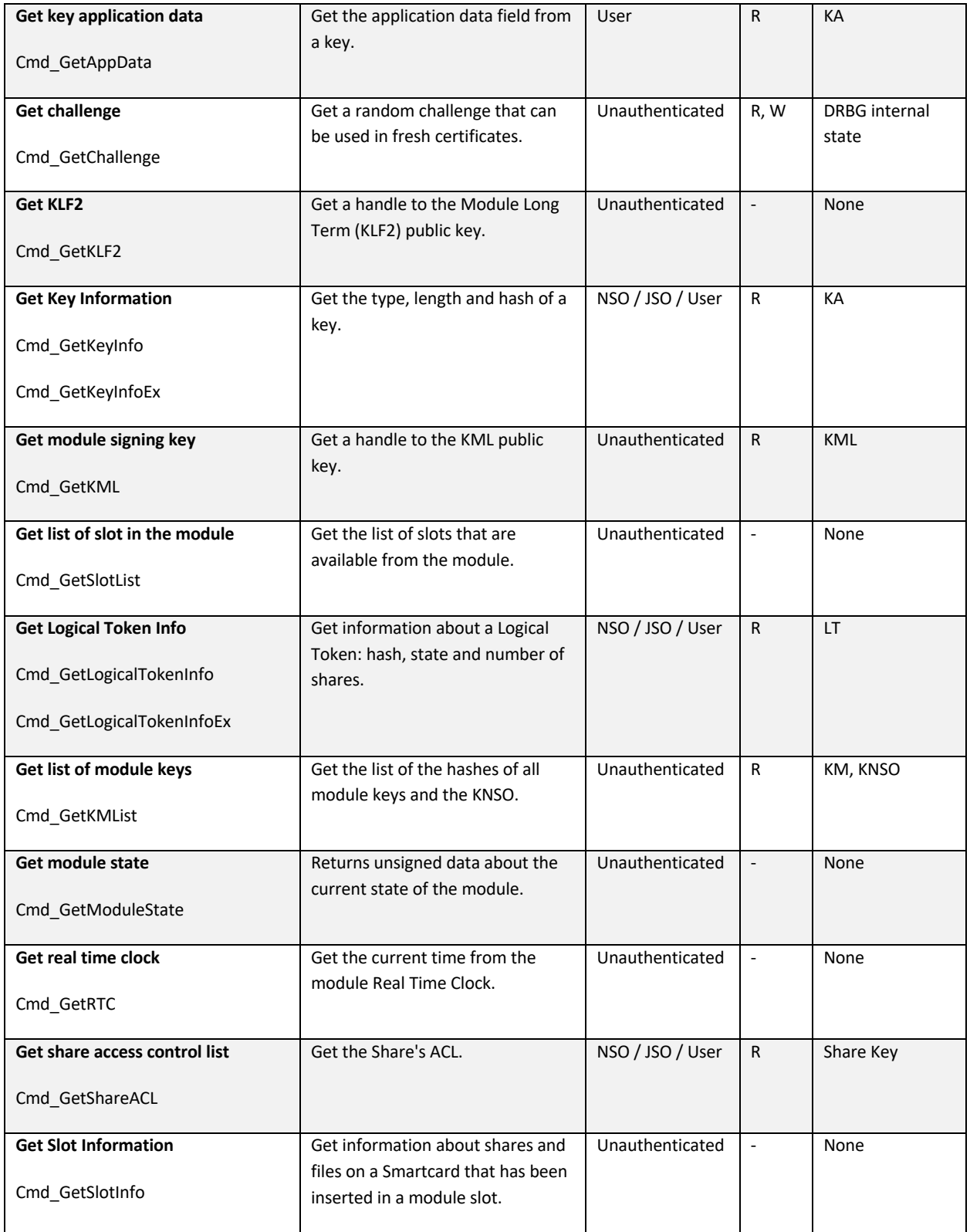

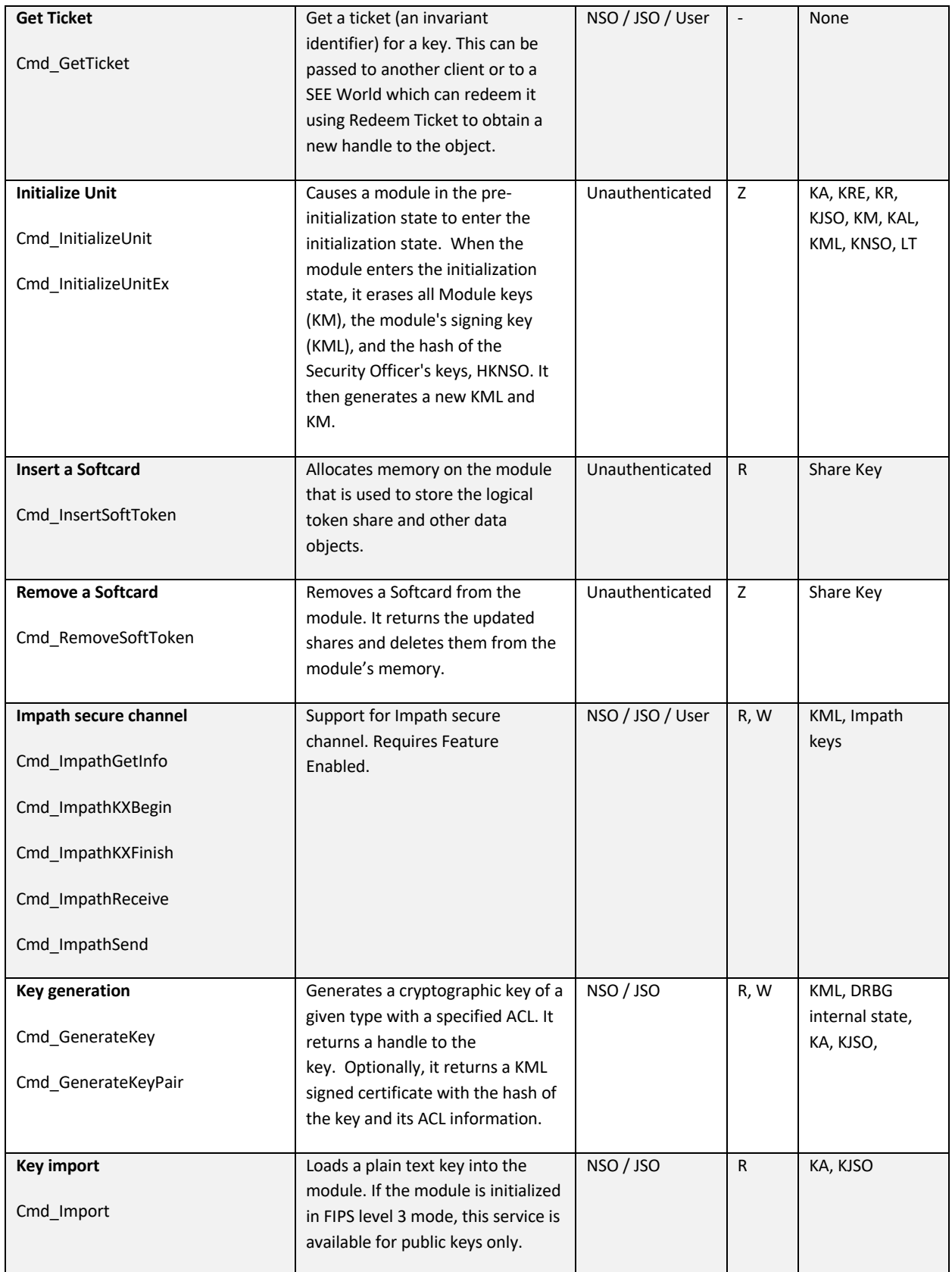

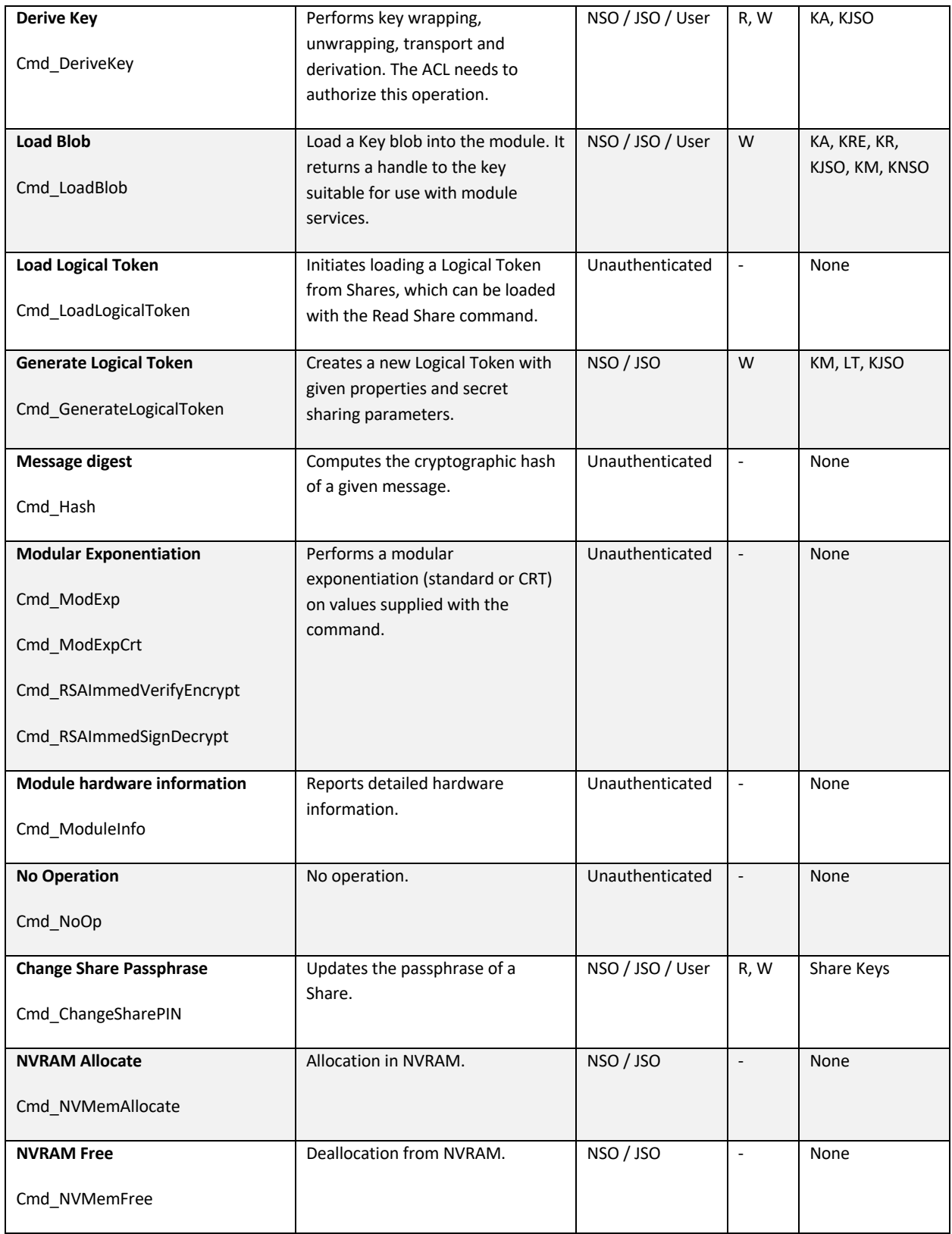

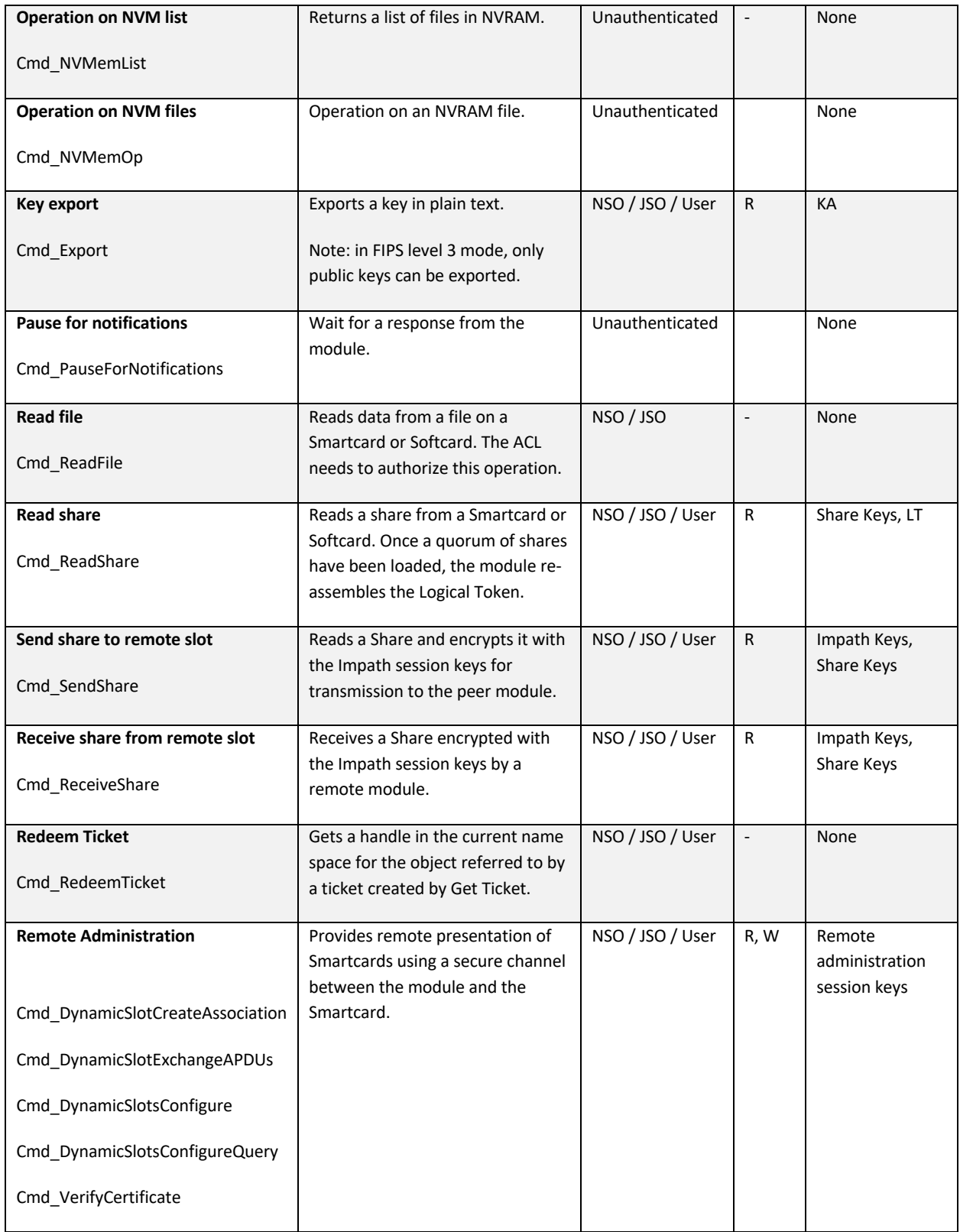

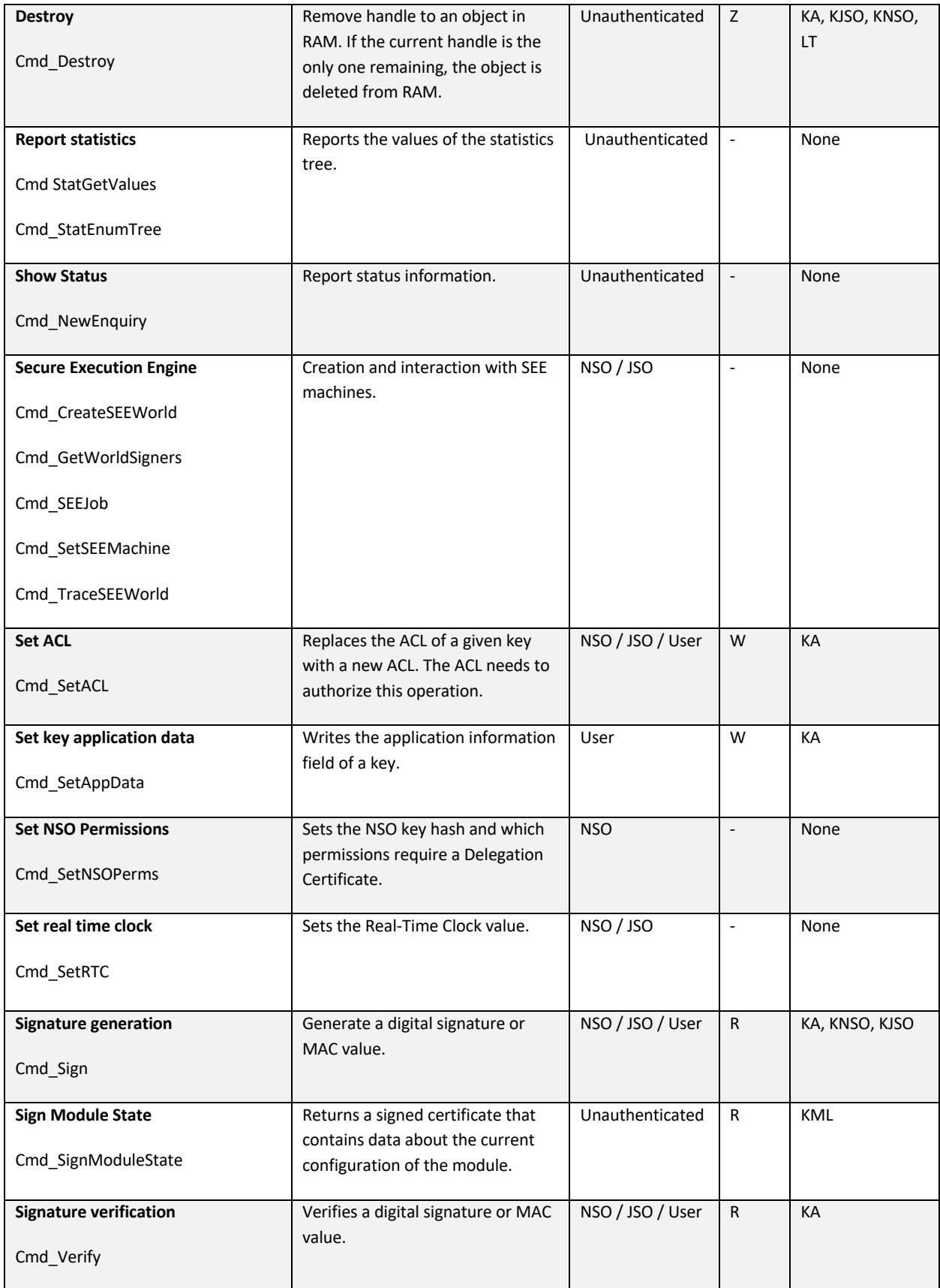

| Write file         | Writes a file to a Smartcard or  | NSO / JSO       | -                        | None |
|--------------------|----------------------------------|-----------------|--------------------------|------|
| Cmd WriteFile      | Softcard.                        |                 |                          |      |
| <b>Write share</b> | Writes a Share to a Smartcard or | Unauthenticated | $\overline{\phantom{a}}$ | None |
| Cmd WriteShare     | Softcard.                        |                 |                          |      |

**Table 10 – Services**

# **5 Physical Security**

The product is a multi-chip embedded Cryptographic Module, as defined in FIPS 140-2. It is enclosed in a hard and opaque epoxy resin which meets the physical security requirements of FIPS 140-2 level 3.

Note: The module hardness testing was only performed at a single temperature and no assurance is provided for Level 3 hardness conformance at any other temperature.

To ensure physical security, the module should be inspected periodically for evidence of tamper attempts:

- Examine the entire PCIe board including the epoxy resin security coating for obvious signs of damage.
- Examine the heat sink on top of the module and also the potting which binds the edges of the heat sink for obvious signs of damage.
- Examine the smartcard reader and ensure it is directly plugged into the module or into the port provided by any appliance in which the module is integrated and the cable has not been tampered with.

The module has a clear button. Pressing this button puts the module into the self-test state, clearing all stored key objects, Logical Tokens and impath keys and running all self-tests. The long term security critical parameters, NSO's key, module keys and module signing key can be cleared by returning the module to the factory state.

# **6 Rules**

### **6.1 Delivery**

The nShield Cryptographic Module is sent to the customers using a standard carrier service. After accepting the delivery of the module, the Crypto Officer shall perform a physical inspection of the module (refer to Physical Security). This inspection is done to ensure that the module has not been tampered with during transit. If the inspection results indicate that the module has not been tampered with, the Crypto Officer can then proceed with installation and configuration of the module.

The module must be installed and configured according to the User Guides and the Initialization procedures described below.

#### **6.2 Initialization procedures**

To configure the Cryptographic Module in FIPS approved mode, the following steps must be followed:

- 1. Put the module in pre-initialization mode.
- 2. Create a FIPS 140-2 level 3 compliant Security World using nCipher supplied utility *new-world* and setting the mode to *fips-140-2-level-3.*
- 3. Put the module in Operational mode.

An operator can verify that the module is configured in FIPS approved mode with the command line utility *nfkminfo*, which reports mode *fips1402level3*.

# **6.3 Creation of new Operators**

#### **New User**

To create a new User, the following steps must be followed:

- 1. Authenticate as NSO or JSO role.
- 2. Create a new Logical Token, LTU.
- 3. Split the LTU into one or more smartcards or a Softcard.
- 4. Generate a new Application key with the ACL configured so that the key can only be blobbed under LTU.
- 5. Generate a Key Blob for the Application key protected by LTU.
- 6. Give to the Operator the Key Blob, the Operator Cards or Softcard.

#### **New Junior Security Officer (JSO)**

To create a new JSO, the following steps must be followed:

- 1. Authenticate as NSO or JSO role.
- 2. Generate a new Logical Token, LTJSO.
- 3. Split LTJSO into one or more smartcards or Softcard.
- 4. Generate a new asymmetric key pair (KJSOpriv, KJSOpub):
	- a. Set the ACL of KJSOpriv to allow Sign and UseAsSigningKey,
	- b. Set the ACL of KJSOpub to allow ExportAsPlain
- 5. Generate a Key Blob for KJSOpriv protected by LTJSO
- 6. Export KJSOpub.
- 7. Create a Delegation Certificate signed by NSO or an already existing JSO, which includes KJSOpriv as the certifier and authorises the following actions
	- a. OriginateKey, which authorises generation of new keys,
	- b. GenerateLogToken, which authorises the creation of new Logical Tokens,
	- c. ReadFile, WriteFile,
	- d. FormatToken.

Give the Operator the Certificate, the Key Blob, the smartcards or Softcard.

# **7 Self tests**

The Cryptographic Module performs power-up and conditional self-tests. It also supports power-up selftests upon request by resetting the module, either by pressing the Clear button or by sending the Clear Unit command.

In the event of a self-test failure, the module enters an error state which is signaled by the SOS morse pattern flashing in the output LED. While in this state, the module does not process any commands.

### **7.1 Power-up self-tests**

In the self-test state the module clears the RAM, thus ensuring any loaded keys or authorization information is removed and then performs the following:

- Power-up self-test on hardware components,
- Firmware integrity verification,
- Cryptographic self-tests as specified below.

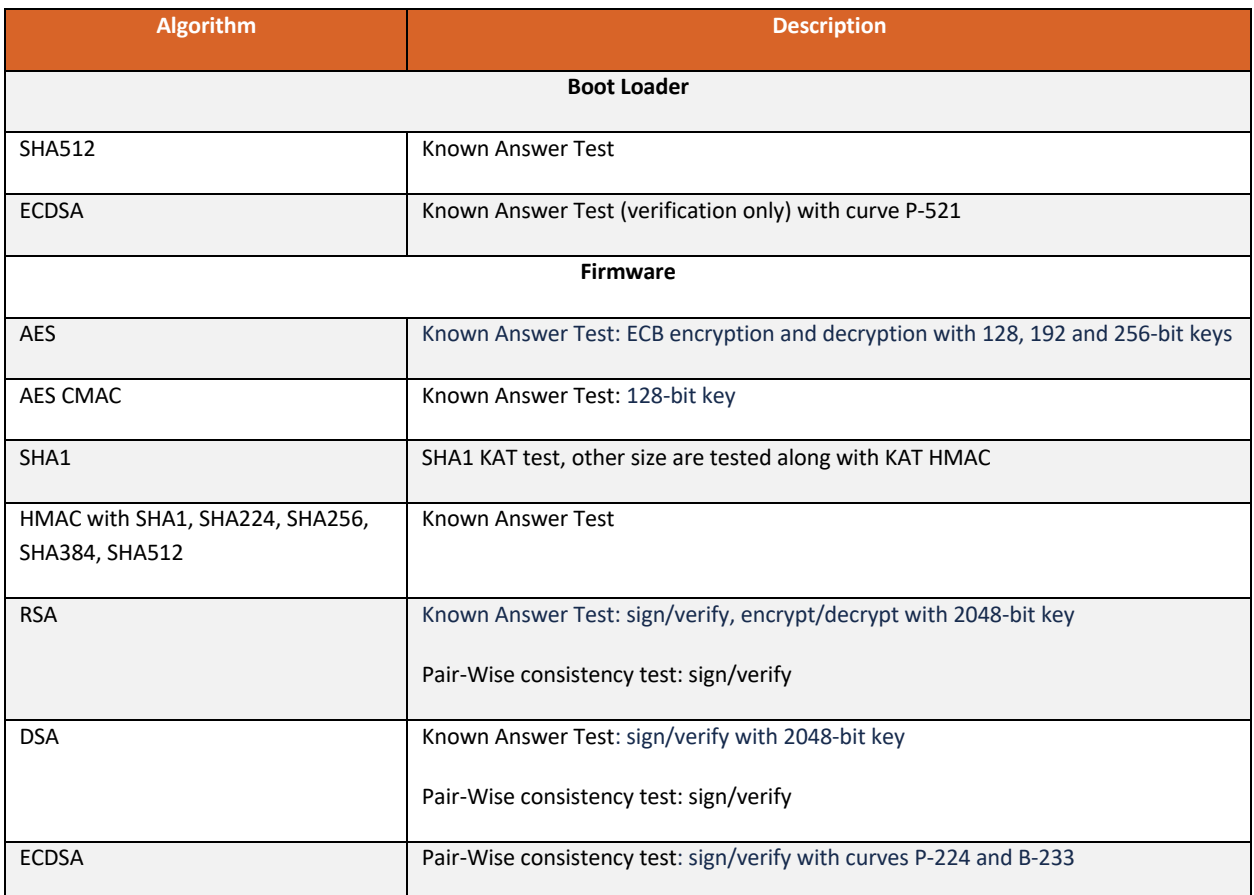

| Key Agreement  | Primitive Z Known Answer Test for modular exponentiation                                                                                                    |  |
|----------------|----------------------------------------------------------------------------------------------------|--|
| Key Agreement  | Primitive Z Known Answer Test for point multiplication with curves P-384 and B-<br>233                                                                               |  |
| <b>KBKDF</b>   | Known Answer Test                                                                                                    |  |
| <b>DRBG</b>    | Health Tests according to SP 800-90A<br>Note: continuous test are done on the entropy source, but are not required or useful<br>for the DRBG, as described in IG 9.8 |  |
| Other          |                                                                                                    |  |
| Entropy source | Continuous test                                                                                                    |  |

**Table 11 - Cryptographic algorithm self-tests**

# **7.2 Conditional self-tests**

The module performs pair-wise consistency checks when RSA, DSA and ECDSA keys are generated and the continuous test on the entropy source.

# **7.3** Firmware load test

The Cryptographic Module supports firmware upgrades in the field, with authenticity, integrity and rollback protection for the code. nCipher provides signed firmware images with the Firmware Integrity Key.

The module performs the following actions before replacing the current image:

- Code signature verification with the public Firmware Integrity Key.
- Image decryption with the Firmware Confidentiality Key.
- Verification that the Version Security Number (VSN) of the new image is not less than the VSN of the current image.

Note: updating the firmware to a non-FIPS validated version of the firmware will result in the module operating in a non-Approved mode.